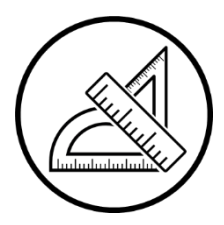

# **Travaux pratiques | [E] TP n°8 Filtrage : application à la modulation d'amplitude**

Dans ce TP, nous allons étudier une opération omniprésente dans les télécommunications : la modulation d'un signal en vue de sa transmission.

## I - Modulation en amplitude

Soit un **signal sonore**  $s(t)$  que l'on cherche à transmettre sur une grande distance.

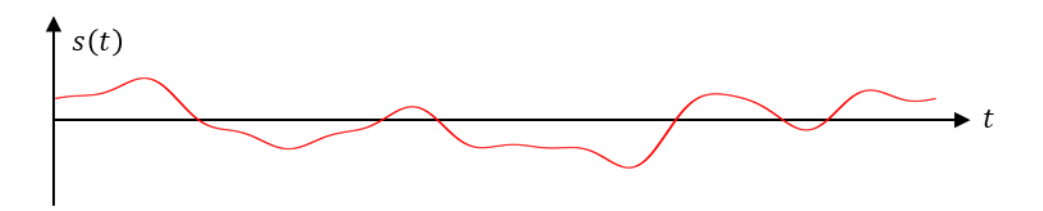

Pour des raisons pratiques, il n'est pas possible de transmettre directement ce signal. L'objectif est d'encoder  $s(t)$  dans un **signal porteur**  $p(t) = A_p \cos(\omega_p t)$ , qui est un signal harmonique dont la fréquence est dans la gamme des ondes radios ( $\omega_p \gg \omega_m$ ).

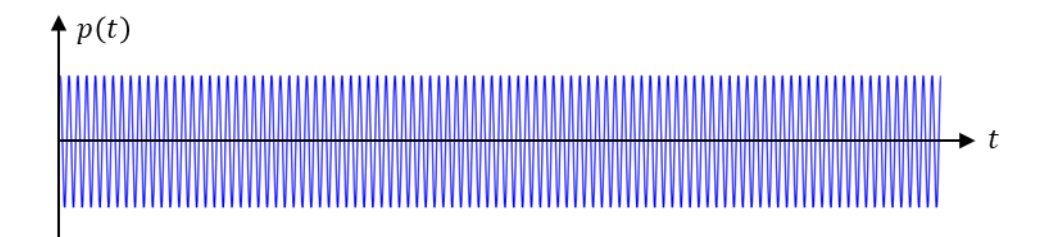

Il existe plusieurs types de modulation. Nous allons ici traiter le cas de la **modulation en amplitude**, qui consiste à encoder  $s(t)$  dans l'amplitude de  $p(t)$ . Mathématiquement, le **signal modulé**  $m(t)$  s'écrit :

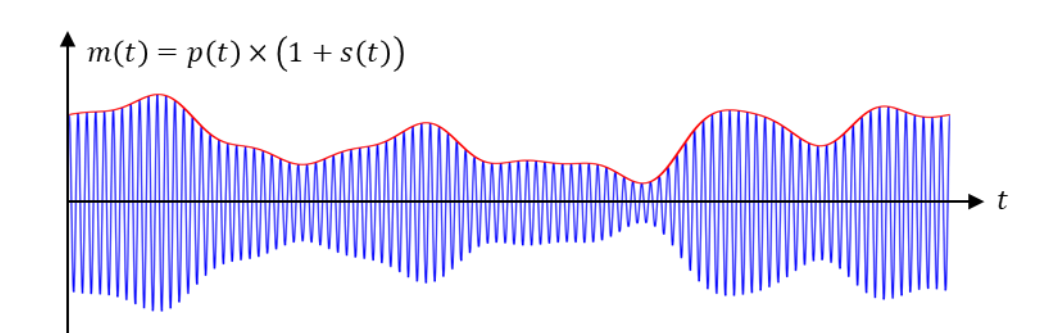

On constate graphiquement que le signal  $m(t)$  est une sinusoïde de pulsation  $\omega_n$ (domaine radio, propice à l'émission sur de longues distances) dont l'amplitude est modulée par la valeur du signal d'intérêt  $s(t)$ .

Dans ce TP, nous allons générer le signal modulé  $m(t)$  et l'objectif sera de récupérer un signal  $s''(t)$  proportionnel au signal d'intérêt  $s(t)$ .

Nous n'étudierons pas l'émission ou la réception du signal à l'aide d'antennes.

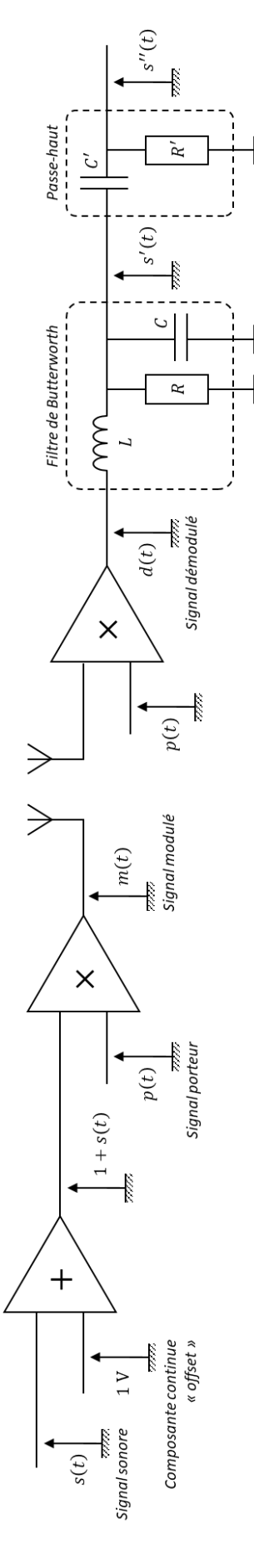

### II.1 - Signal à transmettre

Afin de simplifier l'étude, nous allons chercher à transmettre un signal sinusoïdal  $s(t)$ .

$$
s(t) = A_m \cos(\omega_m t)
$$

#### $\beta$ **L'objectif sera de retrouver ce signal en fin de TP.**

Pour que la modulation en amplitude marche, on peut montrer qu'il faut :  $A_m < 1$  V (afin que  $1 + s(t) > 0 \forall t$ ). On choisit une fréquence dans le domaine audible :  $f_m = 200$  Hz.

Nous allons ajouter la composante continue de 1 V directement à l'aide des outils du GBF.

- Générer sur la voie CH2 du GBF d'un signal de fréquence  $f_m = 200$  Hz, d'amplitude 0,5 V et d'offset 1 V.
- Visualiser ce signal sur la voie **EA0** de la carte d'acquisition (logiciel LatisPro). Paramètres d'acquisition :  $N =$ 40 000,  $T_e = 0.5 \,\mu s$ ,  $T_{tot} = 20 \,\text{ms}$ ; déclanchement sur AE0 à 1 V sur front montant.
- $R^{(i)}$ Remarque : pour chaque signal que vous allez observer dans ce TP, **choisir le calibre de manière adapté** (le plus petit calibre ne provoquant pas de saturation du calibre), et changer les propriétés de la courbe : **mettre la courbe en trait continu** pour plus de lisibilité.
- Cliquer sur « Traitement » puis « Analyse de Fourier ». Réaliser l'analyse de Fourier de EA0. Renommer la courbe « FourierAE0 » (ou tout autre nom bien identifiable).
- Remarque : pour chaque signal, **réaliser l'analyse de Fourier** telle que décrite précédemment.
- Générer sur la voie CH1 du GBF d'un signal  $p(t)$  de fréquence  $f_p = 100$  kHz, d'amplitude 10 V.
- Visualiser ce signal sur la voie **EA1** de la carte d'acquisition. Zoomer sur la courbe pour voir la sinusoïde apparaitre, puis retirer l'affichage de la courbe (mais pas son enregistrement) car elle occupe tout l'écran.

### II.2 - Branchement du multiplieur

Un multiplieur est un dispositif (détails hors programme) qui prend en entrée deux tensions et qui renvoie en sortie une tension proportionnelle au produit des deux tensions d'entrées.

Le multiplieur que vous avez devant vous doit être alimenter par des tension  $\pm 15$  V (boitier noir). Il possède 5 entrées, notées  $X_1$ ,  $X_2, Y_1, Y_2$  et Z, et renvoie la valeur S donnée par :

$$
S = \frac{(X_1 - X_2)(Y_1 - Y_2)}{10} + Z
$$

Dans notre cas, on souhaite que  $X_2 = Y_2 = Z = 0$ , on les branche donc à la masse.

Bien faire attention à connecter les masses des différents éléments du montage entre elles : BGF, alimentation continue, multiplieur, carte d'acquisition, etc.

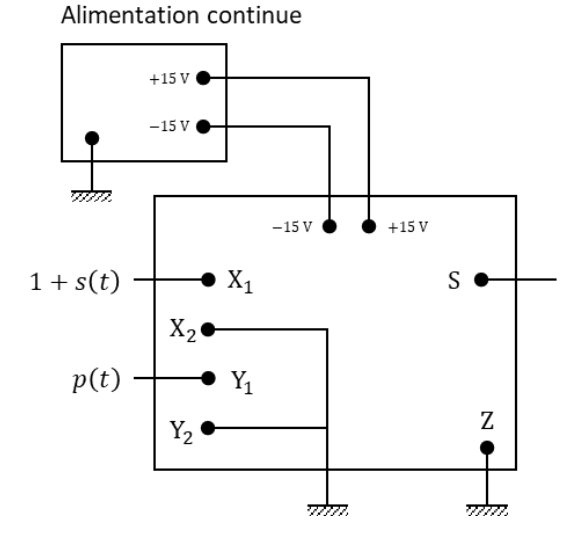

- Réaliser le branchement du multiplieur. Visualiser le signal modulé  $m(t)$  sur la voie **EA2** de la carte d'acquisition. Vérifier que l'on a bien une courbe oscillant à la même fréquence que EA1, mais dont l'amplitude est modulée par la valeur de EA0.
- $\mathcal{R}^{\prime\prime}$  C'est le principe de la **modulation d'amplitude**. Cette technique marche tout aussi bien avec un signal  $s(t)$  non sinusoïdal, comme illustré en introduction.

Mathématiquement, le signal modulé  $m(t)$  s'écrit :

$$
m(t) = p(t) \times (1 + s(t))
$$
  
=  $cos(\omega_p t) \times (1 + \frac{1}{2}cos(\omega_m t))$   
=  $\frac{1}{4}cos((\omega_p - \omega_m)t) + cos(\omega_p t) + \frac{1}{4}cos((\omega_p + \omega_m)t)$ 

 $\hat{\omega}$  Tracer le spectre en amplitude du signal  $m(t)$ .

L'analyse de Fourier de  $m(t)$  est-elle en accord avec la théorie ?

#### II.3 - Démodulation d'amplitude

Le signal  $m(t)$  peut être envoyé puis réceptionné à l'aide de deux antennes radio. Par soucis de simplicité, nous n'allons pas inclure ces antennes dans le montage et envoyer directement  $m(t)$  dans le module de démodulation.

Réaliser le branchement du deuxième multiplieur. Brancher  $m(t)$  sur la voie  $X_1$  et  $p(t)$  (voie CH1 du GBF) sur la N voie  $Y_1$ . Visualiser le signal démodulé  $d(t)$  sur la voie **EA3** de la carte d'acquisition.

Mathématiquement, le signal démodulé  $d(t)$  s'écrit :

$$
d(t) = p(t) \times m(t)
$$
  
=  $\cos^2(\omega_p t) \times (1 + \frac{1}{2}\cos(\omega_m t))$   
=  $\frac{1}{2} + \frac{1}{4}\cos(\omega_m t) + \frac{1}{8}\cos((2\omega_p - \omega_m)t) + \frac{1}{2}\cos(2\omega_p t) + \frac{1}{8}\cos((2\omega_p + \omega_m)t)$ 

- $\hat{\omega}$  Tracer le spectre en amplitude du signal  $d(t)$ .
- **L'analyse de Fourier de**  $d(t)$  **est-elle en accord avec la théorie ?**

#### II.4 - Filtre de Butterworth

Le filtre de Butterworth est un filtre dont la fonction de transfert est donnée par :

$$
\underline{H} = \frac{H_0}{1 - \left(\frac{\omega}{\omega_0}\right)^2 + j\frac{\omega}{Q\omega_0}}
$$
 avec :  $H_0 = 1$   $\omega_0 = \frac{1}{\sqrt{LC}}$   $Q = R \sqrt{\frac{C}{L}}$ 

Il s'agit d'un filtre passe-bas d'ordre 2. On va choisir :

 $\circ$   $f_m < f_0 \ll f_p$  afin de couper les composantes HF de  $d(t)$ .

 $\circ$   $Q = 1/\sqrt{2}$  afin que la fonction de transfert soit « collée » à ses asymptotes (voir exemple du cours).

En sortie de filtre, le signal  $s'(t)$  vaut donc :

$$
s'(t) = \frac{1}{2} + \frac{1}{4}\cos(\omega_m t)
$$

- Sur une plaquette, construire le filtre de Butterworth. Choisir les composants de manière à avoir  $f_0 \simeq 500$  Hz et  $Q = 1/\sqrt{2}$ .
- Visualiser le signal filtré s'(t) sur la voie EA4 de la carte d'acquisition.
- L'analyse de Fourier de  $s'(t)$  est-elle en accord avec la théorie ? Si non, proposer une justification.

#### II.5 - Filtrage passe-haut

La dernière étape consiste à filtrer la composante continue. On réalise pour cela un filtre passe-haut d'ordre 1 dont la fonction de transfert est donnée par :

$$
\underline{H'} = \frac{j\omega/\omega'_0}{1 + j\omega/\omega'_0} \qquad \text{avec :} \qquad \omega'_0 = \frac{1}{R'C'}
$$

On va choisir :  $f_0' \ll f_m$  afin de conserver la fréquence d'intérêt.

En sortie de filtre, le signal  $s''(t)$  vaut donc :

$$
s''(t) = \frac{1}{4}\cos(\omega_m t)
$$

- M Sur la plaquette, construire le filtre passe-haut. Choisir les composants de manière à avoir  $f_0' \simeq 10$  Hz.
- N Visualiser le signal filtré s''(t) sur la voie EA5 de la carte d'acquisition.
- L'analyse de Fourier de  $s''(t)$  est-elle en accord avec la théorie ?

### III - Numérisation du signal démodulé

### III.1 - Rappel : critère de Shannon

Plaçons-nous dans la position du récepteur, qui vient de réceptionner le signal démodulé  $d(t)$ . Plusieurs options s'offrent à lui en vue de la numérisation du signal :

- $\circ$  Filtrer  $d(t)$  en  $s''(t)$ , puis numériser ce signal.
- $\circ$  Filtrer  $d(t)$  en  $s'(t)$ , numériser ce signal, puis supprimer numériquement la composante continue.

 $\circ$  Numériser directement  $d(t)$ , puis effectuer l'ensemble du filtrage numériquement.

Dans tous les cas, le fichier numériser doit être le moins lourd possible. On va pour cela se placer proche de la limite du critère de Shannon pour la fréquence du signal d'intérêt  $f_m$ .

#### Rappel : **critère de Shannon**

Lors de l'acquisition d'un signal de fréquence  $f_s$ , il faut que la fréquence d'échantillonnage  $f_e$  respecte la condition :

$$
f_{\rm e} \geq 2 \cdot f_{\rm s}
$$

Si ce critère n'est pas respecté, alors le signal analogique HF est transformé en un signal numérique BF.

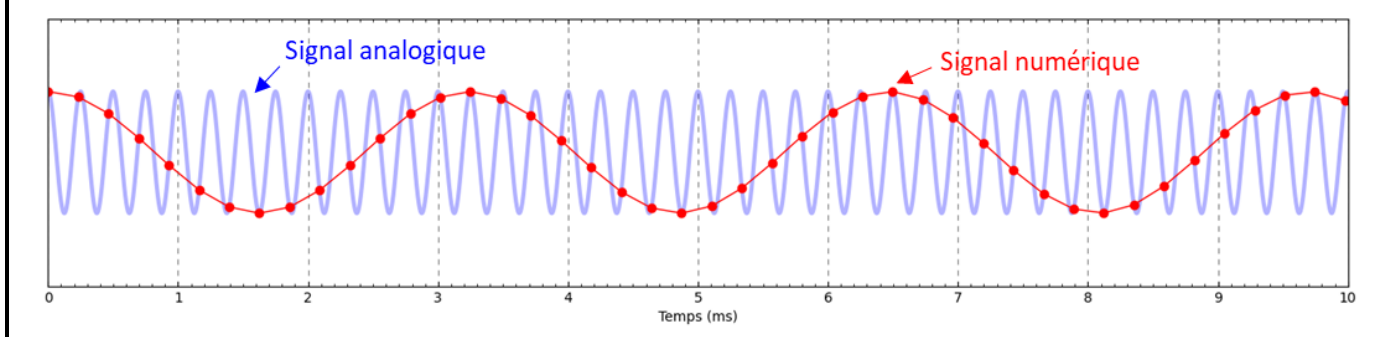

#### III.2 - Nécessité du filtrage analogique

Le signal d'intérêt possède une fréquence  $f_m = 200$  Hz. Nous allons choisir une fréquence d'échantillonnage  $f_e =$ 2 kHz. Le critère de Shannon est ainsi bien respecté.

- 内 Changer les paramètres de LatisPro : prendre  $T_e = 1/f_e = 0.5$  ms tout en gardant  $T_{tot} = 20$  ms.
- $R<sub>0</sub>$ Cette modification conduit à un nombre de points  $N = 40$  au lieu de 40 000 en début de TP. Ainsi, pour un même temps d'enregistrement, la taille du fichier a été divisée par 1000, c'est une amélioration considérable !
- $R^{(i)}$ Pour une meilleure visualisation du signal, changer les propriétés de l'affichage des courbes : choisir des **points reliés par des traits**, au lieu d'un simple trait.

**CONSEQUENCE** ! Toutes les fréquences  $f > 1$  kHz ne respectent pas le critère de Shannon, leur numérisation va donc envoyer ces composantes HF dans le domaine des BF, c'est-à-dire là où se trouve la fréquence d'intérêt  $f_m$ .

- Vérifier que les signaux EA0, EA4 et EA5 sont « bien » échantillonnés, et que les signaux EA1, EA2 et EA3 sont « mal » échantillonnés.
- $\mathbb{N}$  Conclure : laquelle des trois options présentées au II.1 va-t-on préférer ?